## 益田市 入札参加資格審査申請の手引き

# 【測量、建築士事務所、建設コンサルタント業務、地質調査及び補償コンサルタント業務】

## 令和 4~6 年度 随時申請用

令和4~6年度に益田市が発注する測量・建設コンサルタント業務等の競争入札等に参加を希望される方は、 必ず入札参加資格申請を行ってください。申請方法は、「資格申請システム」を利用したインターネットからの 電子申請となります。申請の流れはこの手引きのほか、下記書類を熟読のうえ確認願います。

●島根県電子調達システム(資格申請システム)による測量、建設コンサルタント業務等入札参加資格申請の 手引き(共通編)【令和4~6年度定期申請用】(以下「手引き(共通編:業務)」という)

●島根県資格申請システムによる測量、建設コンサルタント業務等入札参加資格申請の手引き(操作マニュア ル編)【令和4~6年度定期申請用】 (以下「手引き(操作マニュアル編:業務)」という)

●島根県資格申請システムによる測量、建設コンサルタント業務等入札参加資格申請の手引き(技術者情報・ 個別情報編) まちには インスト (以下「手引き (技術者情報・個別情報編) 」という)

#### 1 申請方法

申請は原則として電子申請となります。詳しくは「手引き(共通編:業務)」、「手引き(操作マニュアル編: 業務)」、「手引き(技術者情報・個別情報編)」を確認の上、申請してください。

~電子申請の流れ~

※以前に ID を取得されている場合は①②は不要です。

①島根県電子調達共同利用システムの「資格申請システム」により予備登録をします。

②『ID・パスワード通知メール』が送信されます。

③ID・パスワードを使用し本登録をします。本登録が完了すると『申請受付確認メール』が送信されます。 ④添付書類を提出します。共通添付書類・個別添付書類それぞれの提出先を確認のうえ提出してください。

⑤申請内容の基本的な部分を確認し受理すると、受理完了メールが送信されます。

⑥添付書類に不備等があれば「修正指示通知メール」が送信されますので、システム登録内容の修正や追加書 類を提出してください。

⑦各自治体が認定作業を行い、認定された場合には「認定完了メール」が送信されます。

#### 2 受付期間

#### 令和4年4月1日 (金) から随時受付けます。

※資格申請システムの稼働時間は、上記期間内の開庁日8時~23時となります。

土日・祝日・12 月 29 日から 1 月 3 日までの間は、システムが稼働しませんのでご注意ください。 ※資格申請システムによる本登録並びに共通添付書類及び個別添付書類の提出を完了してくだ さい。

#### 3 入札参加資格審査申請要件

(1) 参加を希望する業務の種類に対応した登録を受けていること。

業務の種類・測量業務・建築関係建設コンサルタント業務

・土木関係建設コンサルタント業務・地質調査業務・補償関係コンサルタント業務

(2)市税に滞納がないこと。

(3)消費税及び地方消費税の滞納がないこと。

(4)虚偽の申請を行ったことがないこと。

- ※ 次の各号のいずれかに該当する者は、入札参加資格審査を受けることができないものとする。
- (1) 令第167条の4第1項に該当する者及び同条第2項各号のいずれかに該当する者でその事実があった 後2年を経過しないもの(その者を代理人、支配人その他の使用人又は入札代理人として使用する者を含 す; )
- (2) 暴力団員による不当な行為の防止等に関する法律(平成3年法律第77号)第2条第2号に規定する暴 力団員若しくは同条第6号に規定する暴力団員又はこれらに該当しなくなった日から5年を経過しない者
- (3) 前号に掲げる者と密接な関係を有する者
- (4) 前各号のほか特に入札参加資格審査を行うことが適当でないと認められる者

#### 4 入札参加資格の有効期間

資格認定日から令和 7 年 3 月 31 日まで

#### 5 添付書類の提出について

添付書類には、共通添付書類と個別添付書類があります。システムからそれぞれの書類送付票と提出先が印 刷されますので、書類内容と提出先をご確認の上、提出してください。

また、システムの添付ファイルアップロード画面からデータで提出して頂く書類があります。

※詳しくは「手引き(共通編:業務)」をご覧ください。

## 【共通添付書類】

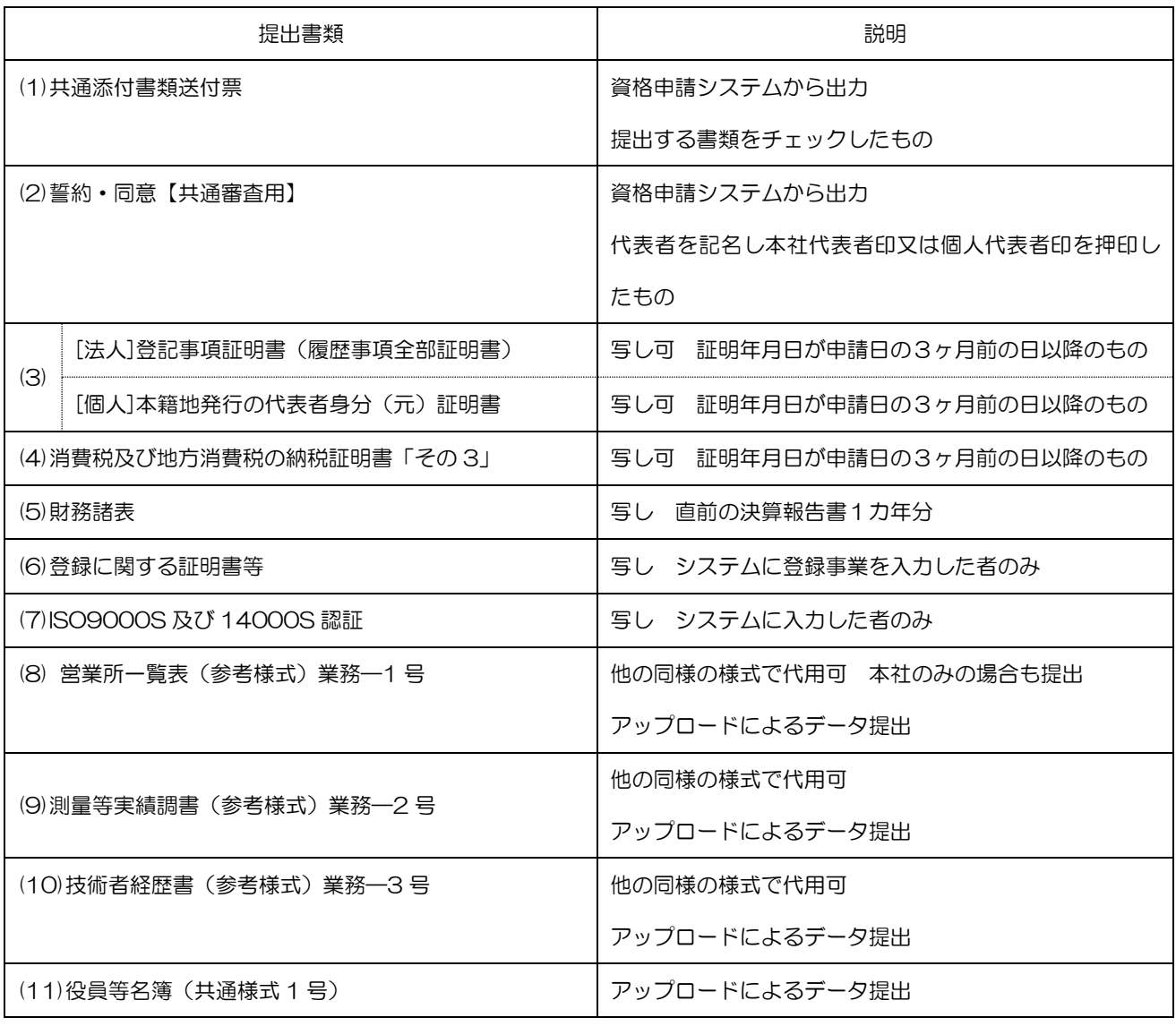

※様式は、益田市入札監理室・島根県建設産業対策室のホームページからダウンロードできます。

## 【個別添付書類】

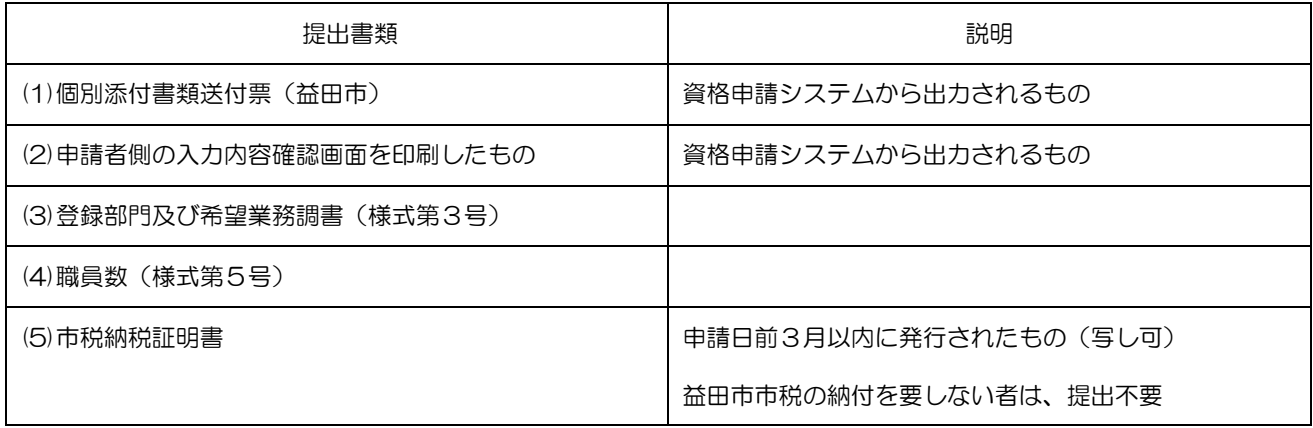

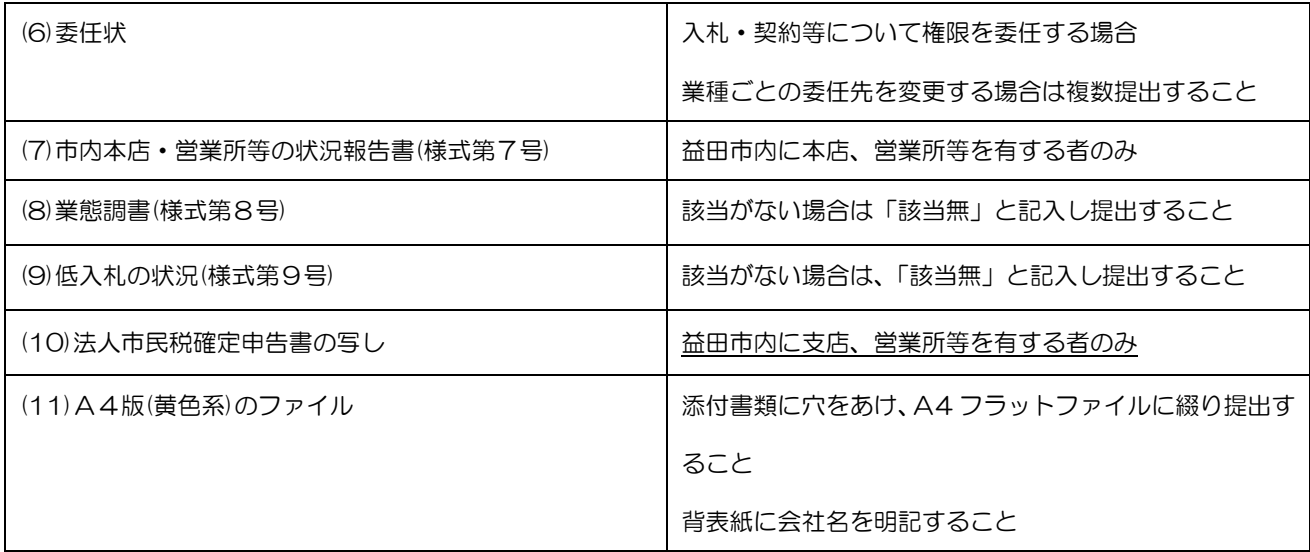

※様式は、益田市入札監理室のホームページからダウンロードできます。

#### 6 審査結果について

システムにより認定結果を送信します。メール及びシステムで認定内容をご確認ください。

なお、本社の所在地が益田市外の場合は、原則4月、7月、10月、1月の認定となります。

## 7 その他

(1)市内業者の方は、申請される種別によってはヒアリングを実施する場合があります。

(2)有効期間内に提出書類の内容に変更があった場合は、変更手続きが必要です。

(3)建設工事及び測量・コンサルタント業務の入札においては全て電子入札を実施しています。入札に参加を希 望される方で電子調達システムに未登録の方は必ず利用者登録をお願いします。登録が無い方は入札に参加す ることができませんのでご注意ください。尚、登録については島根県電子調達システムポータルサイトをご覧 ください。

※島根県電子調達システムポータルサイト(<https://choutatsuweb.pref.shimane.lg.jp/portal/>)

(4)やむを得ない事情により資格申請システムでの申請が困難で益田市へのみの申請の場合は、書面での申請を 受け付けます。提出書類は、測量業務等入札参加資格審査申請書(様式第 1 号)及び「5.添付書類の提出 について」の【共通添付書類】【個別添付書類】【システムの添付ファイルアップロード画面から提出する 書類】のうち、資格申請システムから出力されるもの以外がすべて必要となります。詳しくは下記までお問 い合わせください。

## 8 書類送付先

 〒698-8650 島根県益田市常盤町1番1号 益田市 総務部総務管財課 入札監理室

## 9 問合せ先

●【システムの操作方法等に関する問い合わせ先】 島根県電子調達システムヘルプデスク IL 0852-25-6701 (受付時間:県庁開庁日 9:00~17:00)

● 益田市 総務部総務管財課 入札監理室 IEL 0856-31-0151